# **Business Source Premi**

**Business Source Premier** เปนฐานขอมูลหนึ่งในกลุมของ EBSCOhost ใหรายละเอียดของบรรณานุกรม สาระสังเขป และเอกสารฉบับเต็มจากวารสารวิชาการ สาขาธุรกิจ การจัดการ การเงิน การคลัง และการบัญชี เชน Harvard Business Review, Journal of Management, Review of Economics & Statistics, Academy of Management Review รวมทั้งงานวิจัยและเอกสารสิ่งพิมพธุรกิจอื่นๆ เชน Business Week, Forbes, Fortune, American Banker นอกจากนี้ยังมีศัพททางการเงิน จาก Wall Street Words โดยวารสารที่ใหขอมูลบรรณานุกรมและสาระสังเขปมีประมาณ 2,350 ชื่อจากทั่วโลก สําหรับเอกสารฉบับเต็มมีประมาณ 1,685 ชื่อ และให ข้อมูลย้อนหลังตั้งแต่ปี ค.ศ. 1990 ถึงปัจจุบัน

## **การเขาใชฐานขอมูล**

- เขาใชผาน CU Digital Library ที่ **http://www.car.chula.ac.th**
- $\hat{\mathsf{n}}$ ลิกที่ CU Reference Databases และเลือกฐานข้อมูล Business Source Premier เพื่อเข้าสู่หน้าจอ LOGIN to EBSCOhost

#### **การสืบคนฐานขอมูล**

การสืบคนฐานขอมูลมี 4 รูปแบบดังนี้

- E Keyword Search : การสืบค้นโดยใช้คำสำคัญ
- : <mark>Natural Language Search</mark> : สามารถใช้คำสำคัญ วลี ประโยค หรือ คําบุพบท และคําสันธานที่ปรากฏในเอกสารเปนคําสืบคนได
- $\blacksquare$  Advanced Search  $\vdots$  ช่วยให้การจำกัดและขยายขอบเขตการสืบค้นข้อมูล ไดครอบคลุมยิ่งขึ้น
- : การสืบคนที่สามารถสรางและปรับเปลี่ยนประโยคการสืบคนได

นอกจากนี้ยังสามารถใช้ Subject Search, Journal Search, Wall Street Words, Company Directory, Image Collections และ Library Holdings เพื่อเรียกดูขอมูลขณะสืบคนใหครอบคลุมมากขึ้น

#### **การสืบคนแบบ Keyword Search**

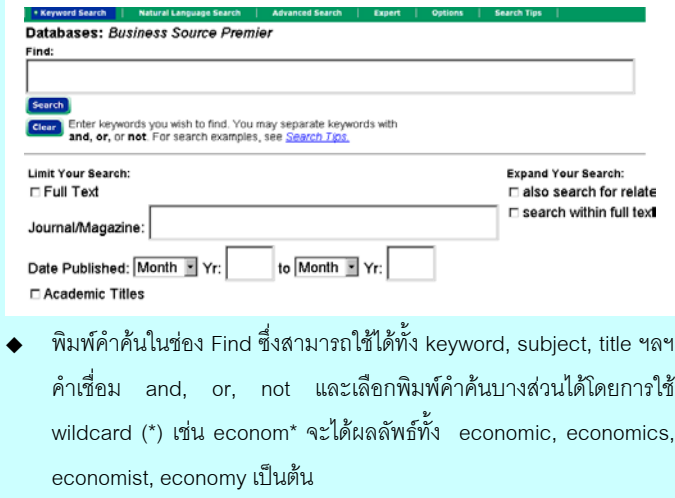

- . ถ้าต้องการจำกัดหรือขยายขอบเขตการสืบค้น ให้กำหนดที่ Limit Your Search หรือ Expand Your Search
- $\blacklozenge$  ถ้าต้องการสืบค้นตามเขตข้อมูล ให้พิมพ์อักษรย่อเขตข้อมูลแล้วตามด้วย คําคน เชน ชื่อผูแตง au (jefferson) เปนตน
- คลิกที่ปุ่ม <mark>(search)</mark> เพื่อสืบค้นข้อมูล

# **การสืบคนแบบ Natural Language Search**

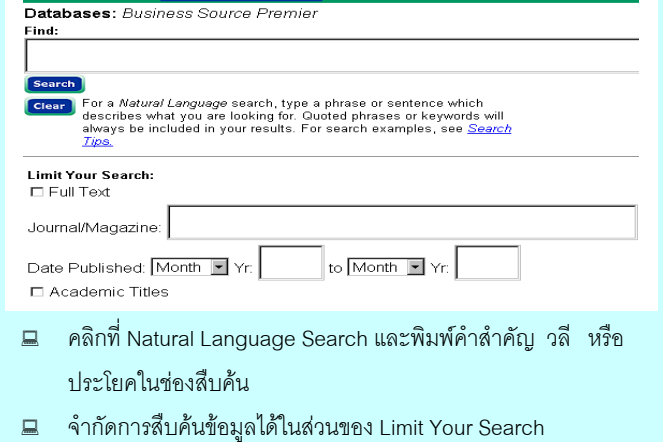

คลิกที่ปุ่ม Search เพื่อสืบค้นข้อมูล

### **การสืบคนแบบ Advanced Search**

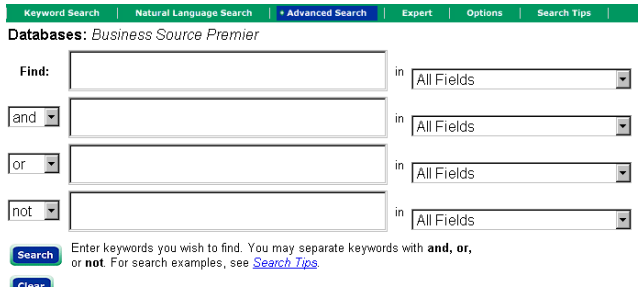

- พิมพคําสืบคนในชอง Find
- เลือกเขตขอมูลที่ตองการสืบคน เชน TI=Article\_Title
- จํากัดหรือขยายขอบเขตการสืบคนไดที่ Limit Your search หรือ Expand Your Search
- การจํากัดการสืบคนขอมูลเพื่อใหผลลัพธตรงกับความตองการ มากที่สุด สามารถกําหนดเพิ่มเติมไดจาก Special limitters for Business Source Premier

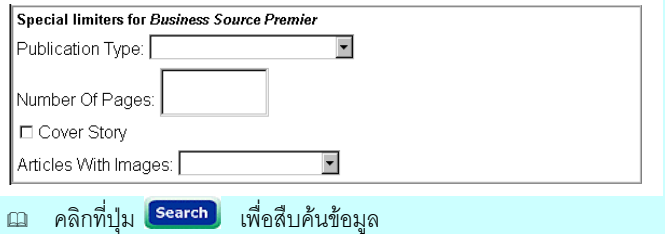

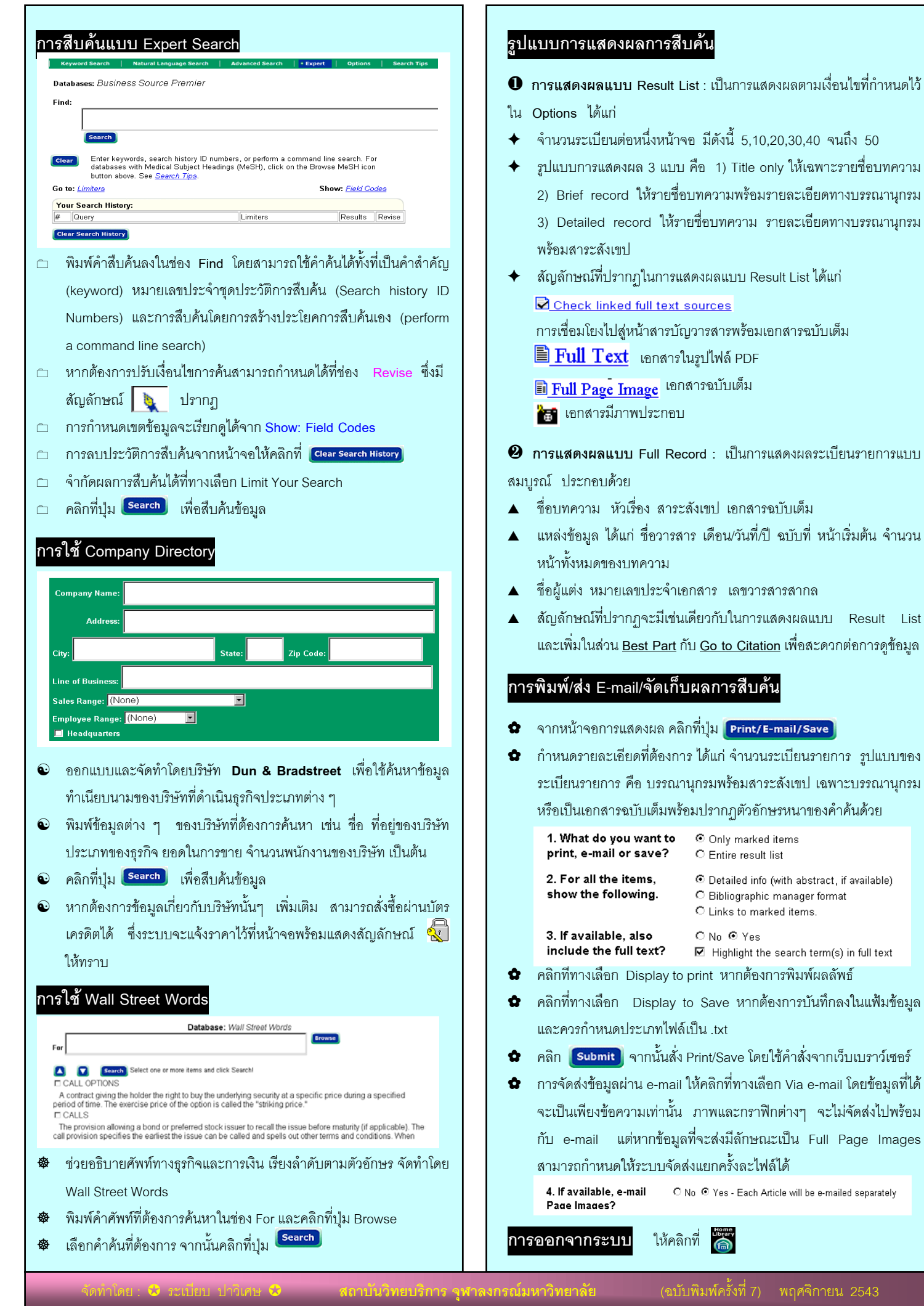